## um EQUINIX **Routing Control at Peering Points**

HKNOG 0.1 Raphael Ho

## **Peering Points Types**

- Bi-Lateral
	- Fine grained control
	- Potentially complicated to manage

#### • Multi-lateral

- Coarse grained control
- Simple to manage
	- for some definition of 'manage'

2

ullid EQUINIX

- Multi-lateral with peering options
	- Fine grained control
	- Simple to manage

## **Warning**

- Configurations are simplified to illustrate relevant commands
- DO NOT USE AS IS
- You'll want to add things like<br>
 Outbound Filters
	- - Ensure address aggregation, filter subnets
		- Community Filters, announce customer routes only
		- Bogons, martians and other bad stuff
	- Inbound Filters
		- Max Prefixes
		- iACLs
		- Bogons, martians, specifics and other bad stuff
	- Also turn off things like CDP, STP, VTP, Proxy-ARP, IGP routing announcements, etc for good peering point etiquette

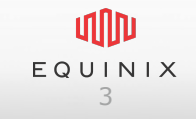

## **Example: DE-CIX**

http://apps.db.ripe.net/whois/lookup/ripe/aut-num/AS6695.html

block of announcement of a route to a certain peer 0:peer-as announcement of a route to a certain peer 6695:peer-as block of announcement of a route to all peers 0:6695 announcement of a route to all peers 6695:6695

There are additional BGP communities for controlling announcements •6695:65000 peer is using bad netmask (80.81.192.0/24) •6695:65001 peer is using bad netmask (80.81.193.0/24)

•6695:65003 prefix is injected at DE-CIX1 •6695:65004 prefix is injected at DE-CIX2 •6695:65005 prefix is injected at DE-CIX3 •6695:65006 prefix is injected at DE-CIX4

•6695:65281 set community NO-EXPORT

Please take care when setting 0:x communities as this changes the local-preference: Community local-preference

4

ullin EQUINIX

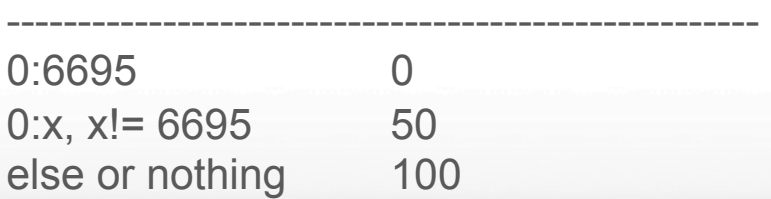

## **Routing Control (1)**

#### announcement of a route to all peers 6695:6695 block of announcement of a route to a certain peer 0:peer-as

- **Default Open Policy** 
	- Announce to all peer, except certain routes

#### **Example**

– Announce all routes to MLPE participants, except to AS10, AS20, AS30

router bgp 40 neighbor 80.81.192.1 remote-as 6695 neighbor 80.81.192.1 route-map decix-in in neighbor 80.81.192.1 route-map decix-out out

```
route-map decix-out permit 10 
  set community 6695:6695 0:10 0:20 0:30
```

```
route-map decix-in deny 10 
 match as-path 10
```
ip as-path access-list 10 permit ^10 ip as-path access-list 10 permit ^20 ip as-path access-list 10 permit ^30

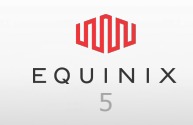

## **Routing Control (2)**

announcement of a route to a certain peer 6695:peer-as block of announcement of a route to all peers 0:6695

- **Default Closed Policy** 
	- Announce only to selected peers

#### **Example**

– Announce only to AS10, AS20, AS30 router bgp 40 neighbor 80.81.192.1 remote-as 6695 neighbor 80.81.192.1 route-map decix-in in neighbor 80.81.192.1 route-map decix-out out

route-map decix-out permit 10 set community 0:6695 6695:10 6695:20 6695:30

route-map decix-in permit 10 match as-path 10

ip as-path access-list 10 permit ^10 ip as-path access-list 10 permit ^20 ip as-path access-list 10 permit ^30

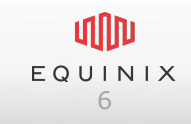

## **Routing Control (3)**

#### • Mixed policy

- Open for local routes
- Selective for International routes

#### **Example**

– Announce international only to AS10, AS20, AS30

```
router bgp 40 
 neighbor 80.81.192.1 remote-as 6695 
 neighbor 80.81.192.1 route-map decix-in in 
 neighbor 80.81.192.1 route-map decix-out out
```

```
route-map decix-out permit 10 
 match community 40:4000 # local routes 
  set community 6695:6695
```
route-map decix-out permit 20 match community 40:5000 # international routes set community 0:6695 6695:10 6695:20 6695:30

route-map decix-in permit 10 match as-path 10 set community 40:5000

route-map decix-in permit 20 set community 40:4000

```
ip as-path access-list 10 permit ^10 
ip as-path access-list 10 permit ^20 
ip as-path access-list 10 permit ^30
```
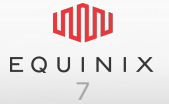

### **Route Preferencing**

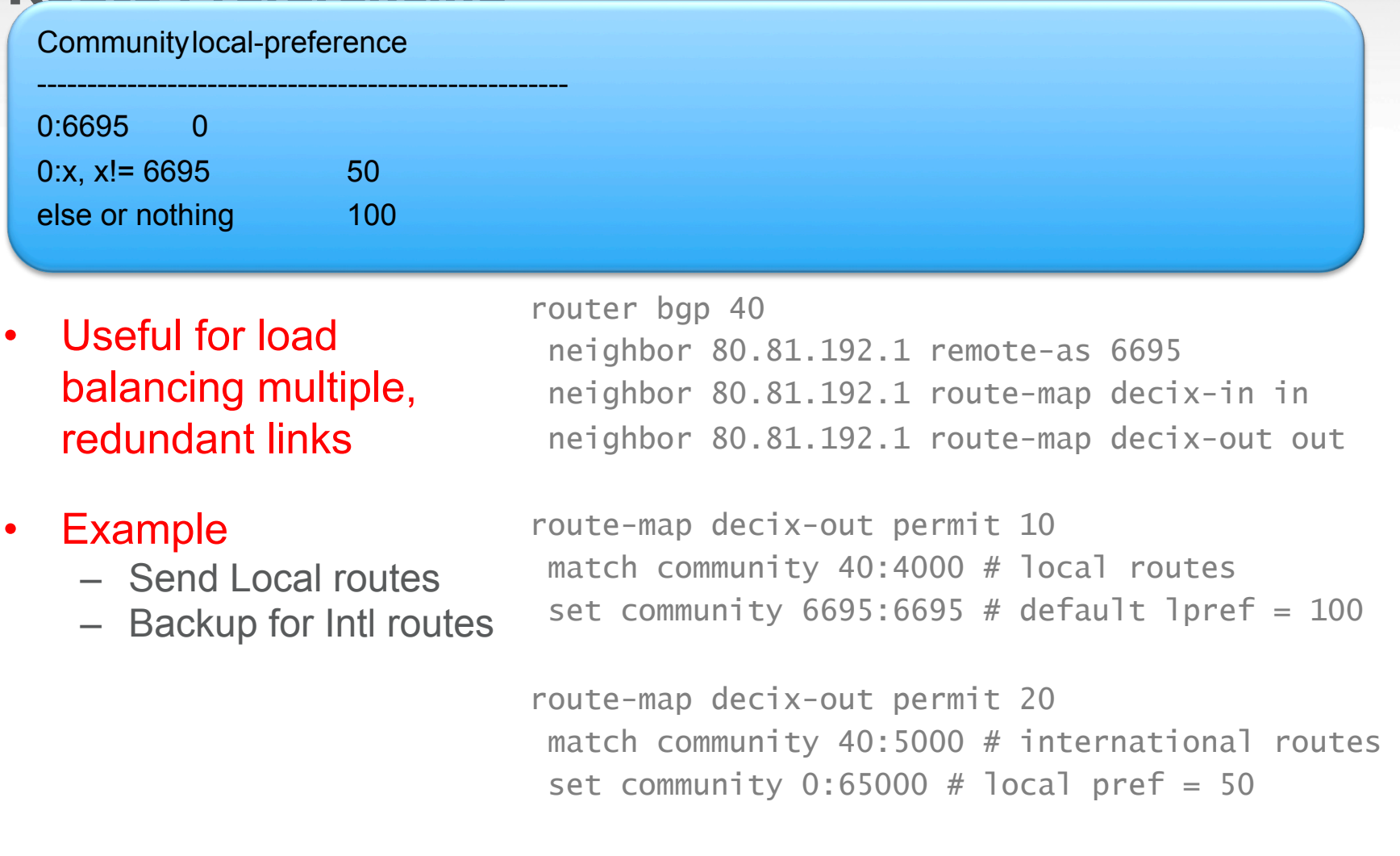

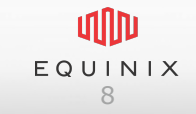

## **Legacy Patch**

6695:65000 peer is using bad netmask (80.81.192.0/24) 6695:65001 peer is using bad netmask (80.81.193.0/24)

- DECIX used to run /24 subnet
- Upgraded to /23
- Now at  $/22$
- Informational service to prevent blackholing

router bgp 40 neighbor 80.81.192.1 remote-as 6695 neighbor 80.81.192.1 route-map decix-in in neighbor 80.81.192.1 route-map decix-out out

route-map decix-in deny 10 match community 6695:65001

route-map decix-in permit 20

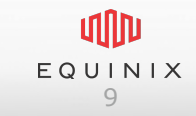

## **Other information service**

6695:65003 prefix is injected at DE-CIX1 6695:65004 prefix is injected at DE-CIX2 6695:65005 prefix is injected at DE-CIX3 6695:65006 prefix is injected at DE-CIX4

- Distributed Exchange
- Allow multihomed participants to exchange traffic locally without transiting backbone
- **Example** 
	- Accept DE-CIX1 and DE-CIX2 routes

router bgp 40 neighbor 80.81.192.1 remote-as 6695 neighbor 80.81.192.1 route-map decix-in in neighbor 80.81.192.1 route-map decix-out out

```
route-map decix-in permit 10 
 match community-list 10
```
ip community-list 10 permit 6695:65003 ip community-list 10 permit 6695:65004 ip community-list 10 deny any

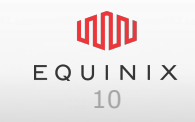

## **Prepending**

Prepend TIX AS8235 to \*all\* TIX-Peers set community 8235:65500 Prepend TIX AS8235 to \*selected\* TIX-Peer N-times set community 6550N:AAAA (N can be 1 to 3)

Allow granular traffic control across multiple exchanges

#### **Example**

- Prepend 1 time to everybody
- Prepend 3 times to AS10 only

router bgp 40 neighbor 194.42.48.40 remote-as 8235 neighbor 194.42.48.40 route-map tix-in in neighbor 194.42.48.40 route-map tix-out out

route-map tix-out permit 10 set community 8235:65500 65503:10

## **Blackhole Peering**

#### set community 24115:666

- Traffic will be nullrouted at IX
- Participants may accept 3rd party blackhole routes to reduce backbone load
- **Example** 
	- Announce blackhole for 1.2.3.4
	- Accept blackholes from peers

router bgp 40 neighbor 119.27.63.40 remote-as 24115 neighbor 119.27.63.40 route-map eqixhk-in in neighbor 119.27.63.40 route-map eqixhk-out out

route-map eqixhk-out permit 10 match community 40:666 # internal blackhole comm

set community 24115:666

route-map eqixhk-in permit 10 match community 24115:666 set community 40:666 set ip nexthop 192.168.0.1 # internal null route

interface null0 ip address 192.168.0.1 255.255.255.255

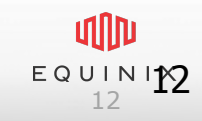

## **Equinix Internet Exchange Features**

https://ix.equinix.com/ixp/mlpeCommunityInfo

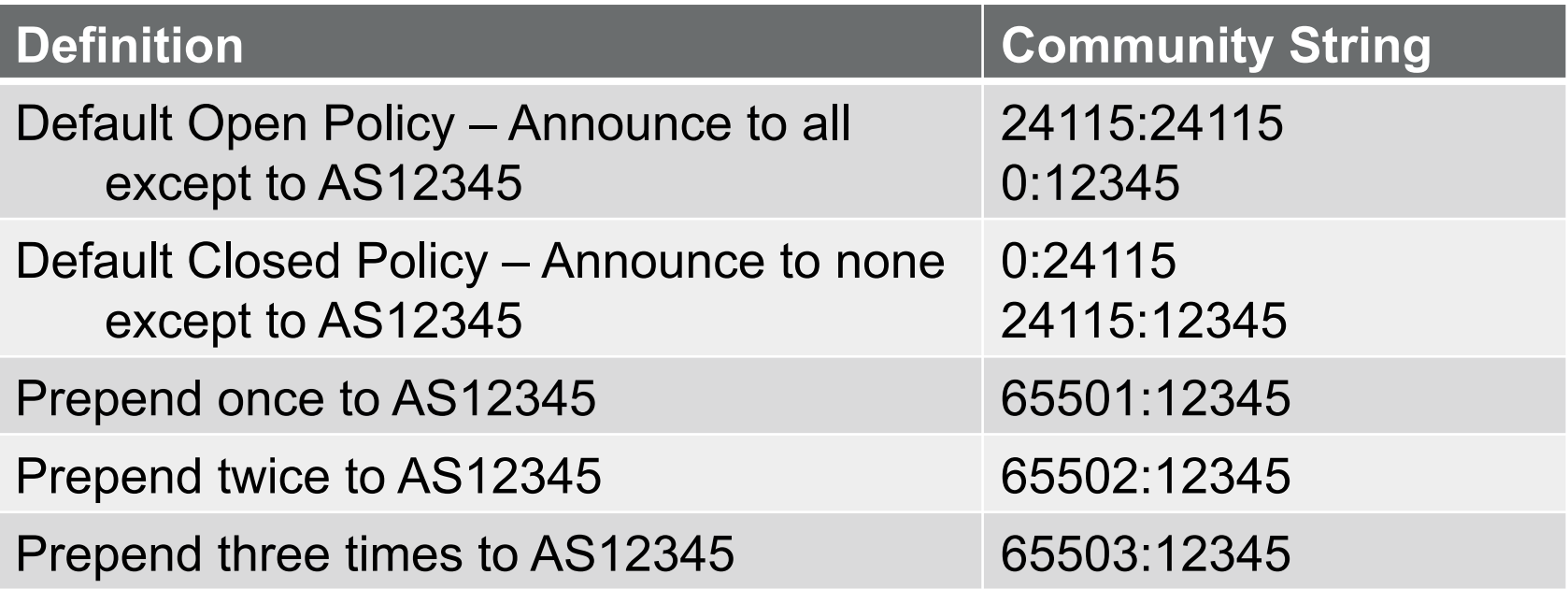

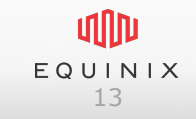

# EQUINIX

Questions?